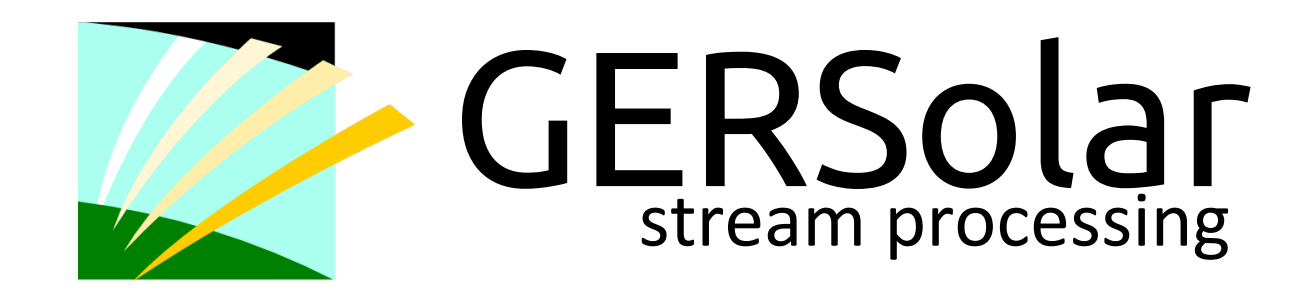

Eloy Adonis Colell [ecolell.github.io](http://ecolell.github.io) Federico Taddei pincelletum@hotmail.com

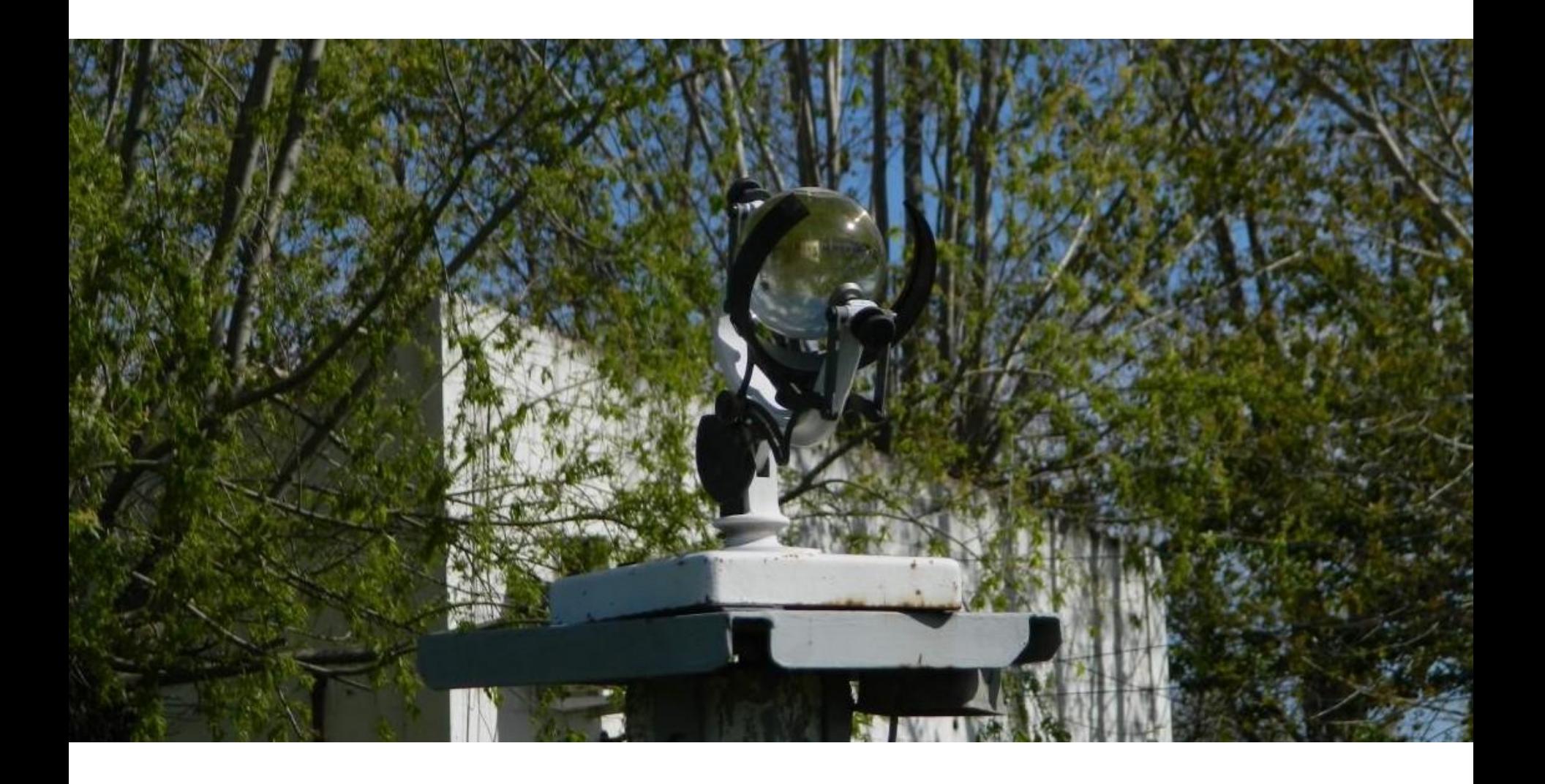

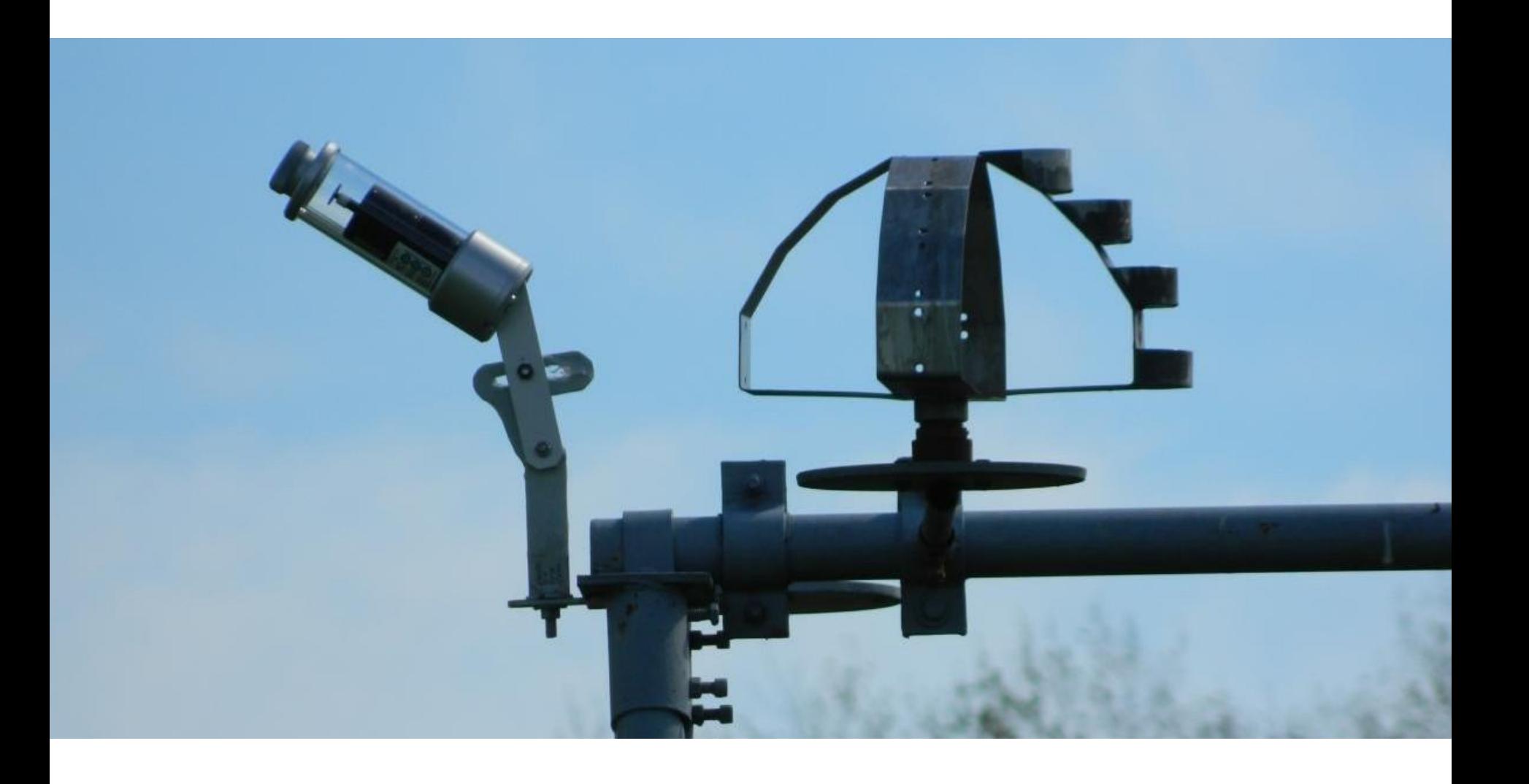

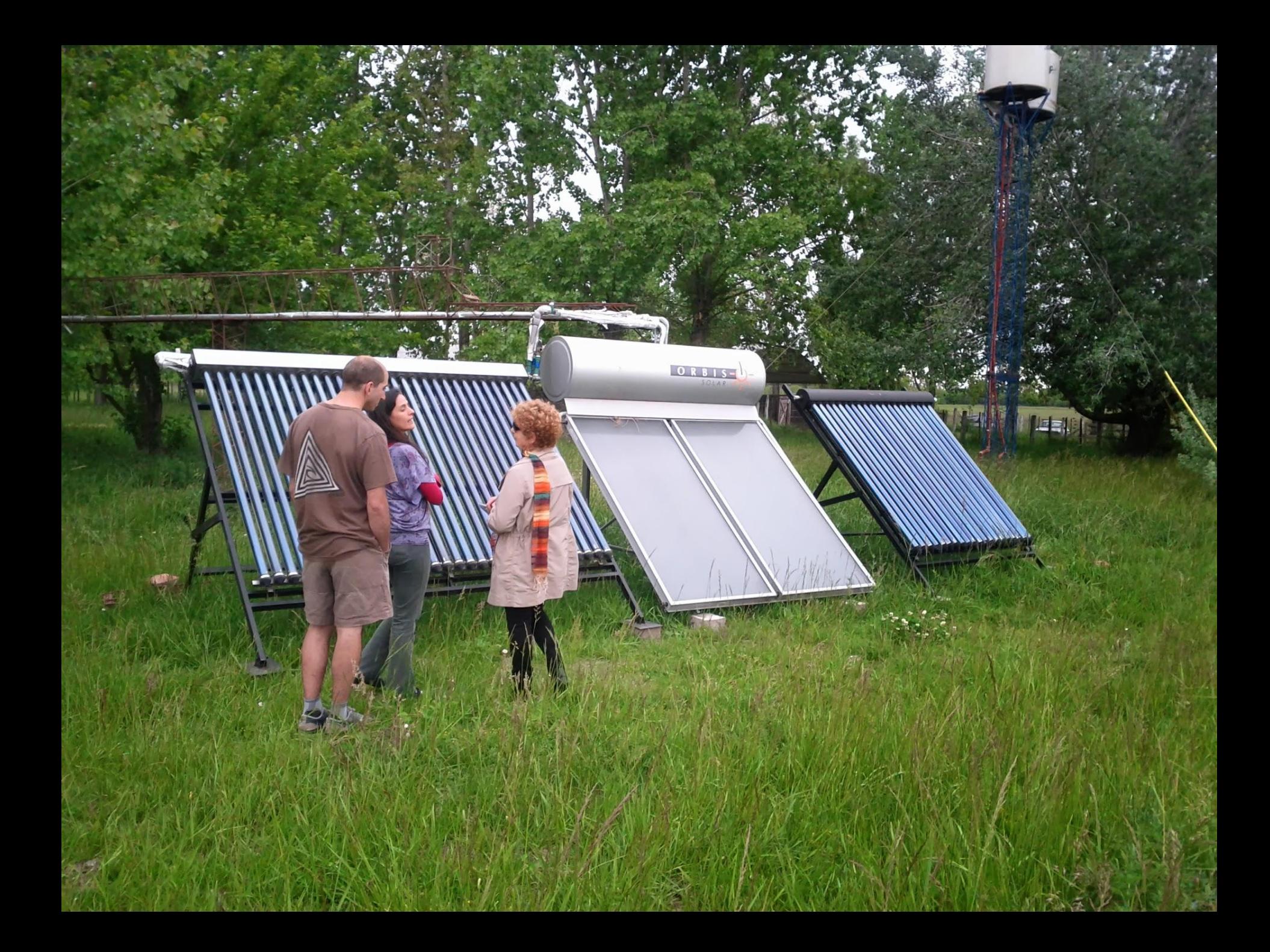

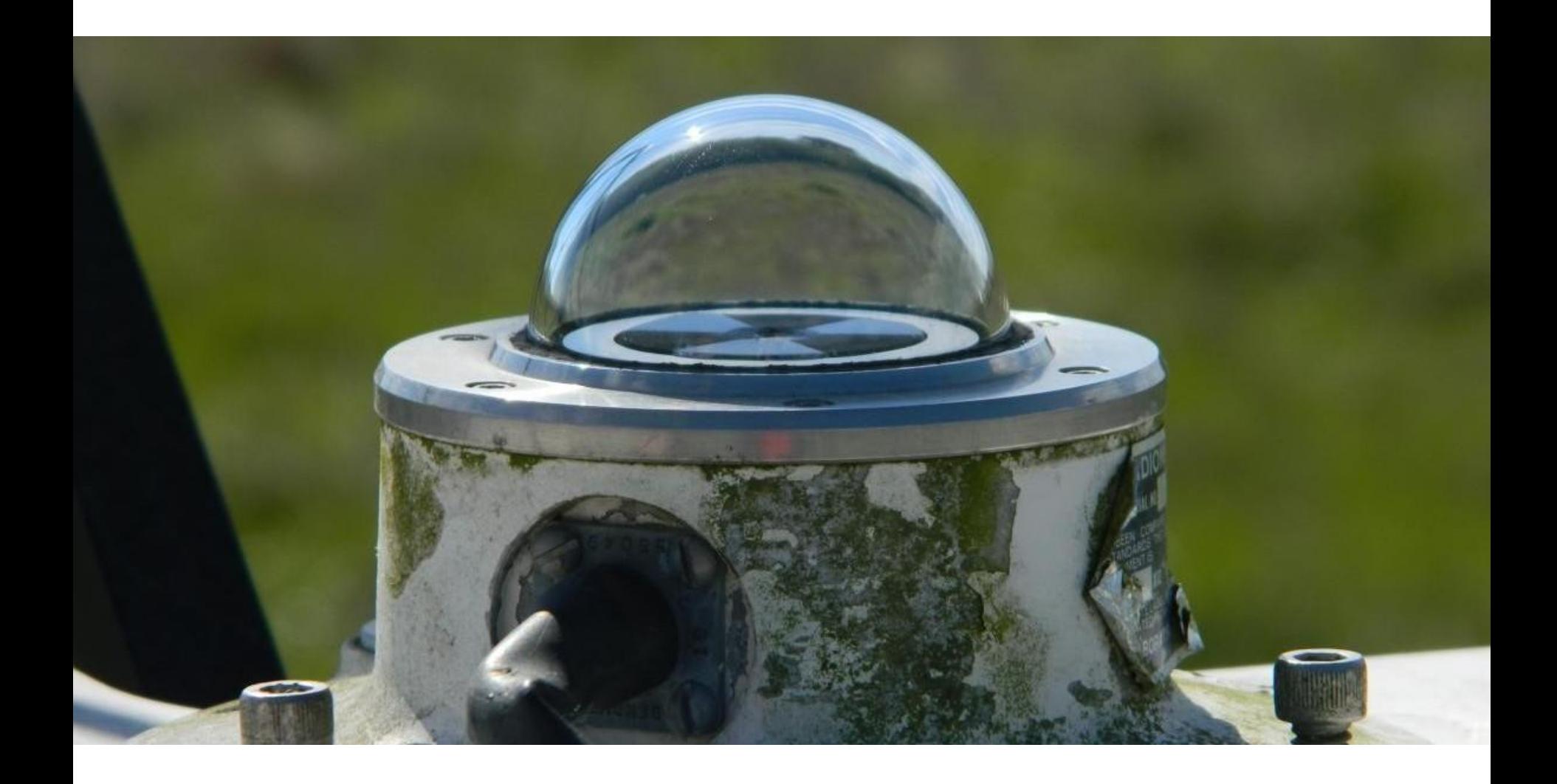

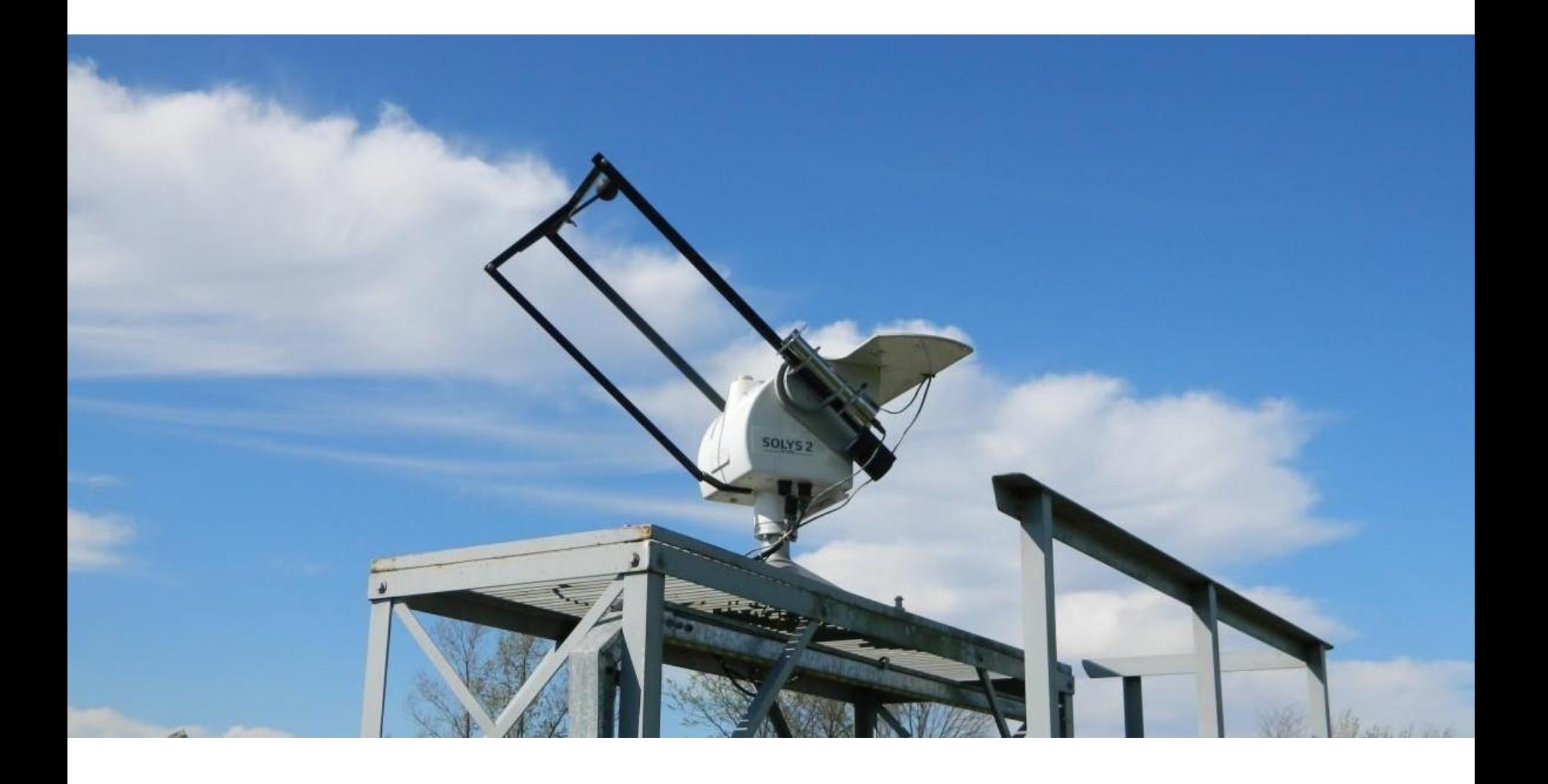

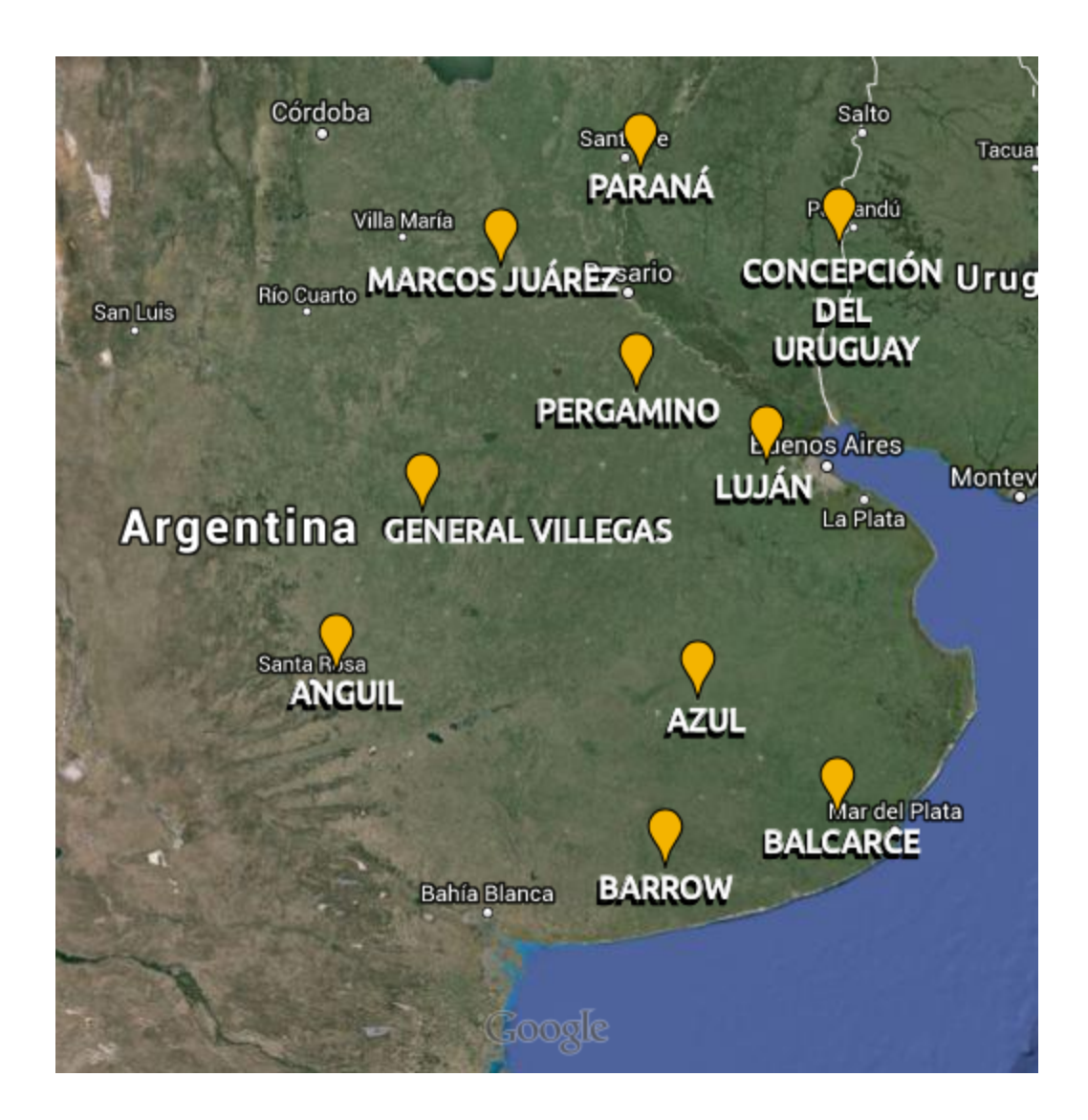

#### **utopía**

# **predecir** la **irradiancia solar 1 hora antes** para cada punto de la **argentina** con refrescos de **30 min**

#### **procesos**

- 1. Descargar **imágenes**.
- 2. Obtener **mediciones de tierra**.
- 3. **Estimar** utilizando **heliosat2** (**GPU**).
- 4. Calcular **errores** contra las **mediciones en tierra** (**CPU**).

### **heliosat2 (GPU)**

- 1. **calibración** de las imágenes (paquete de 1 mes).
- 2. estimar la **irradiancia global** a nivel del suelo

para cada pixel.

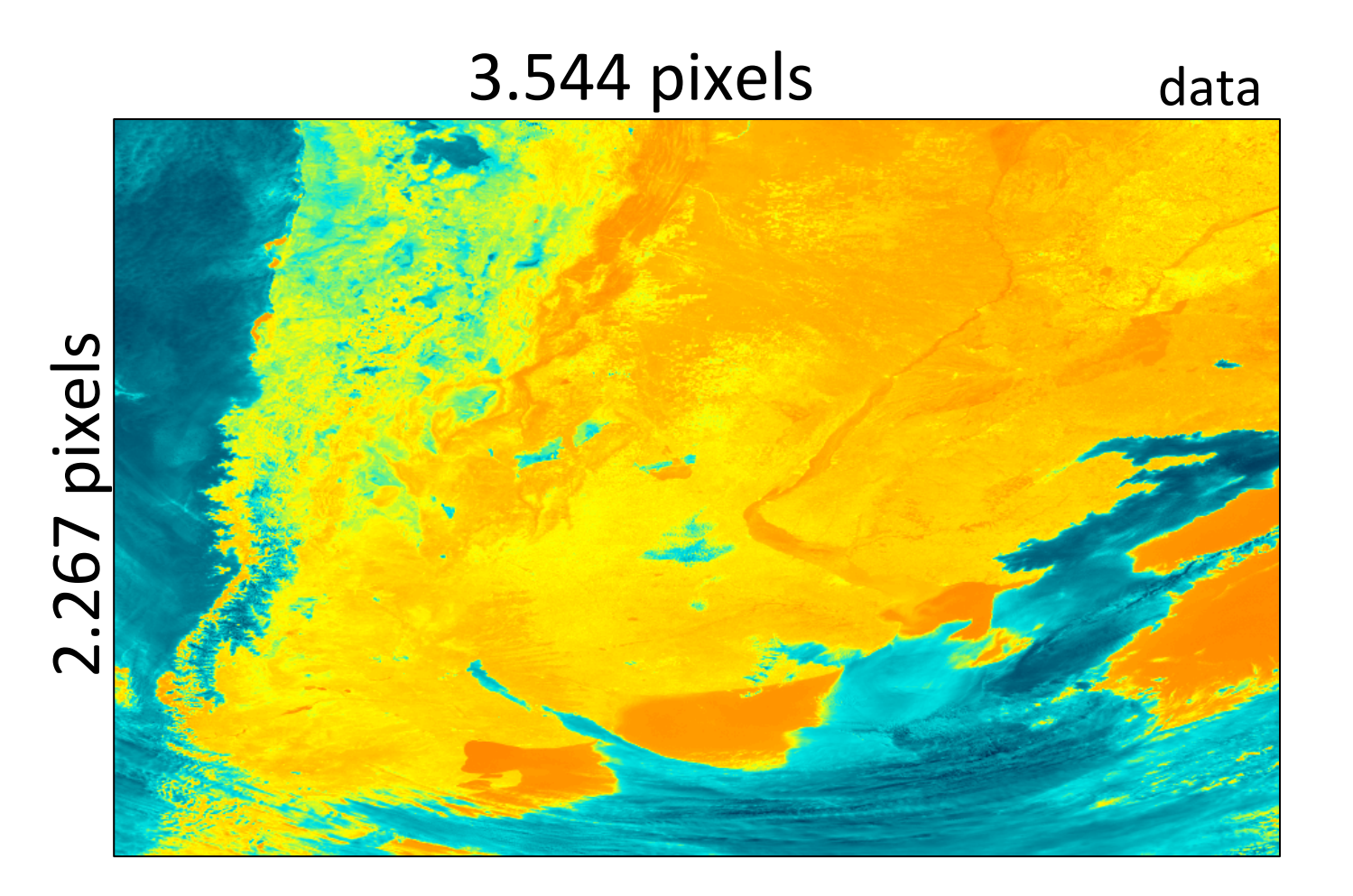

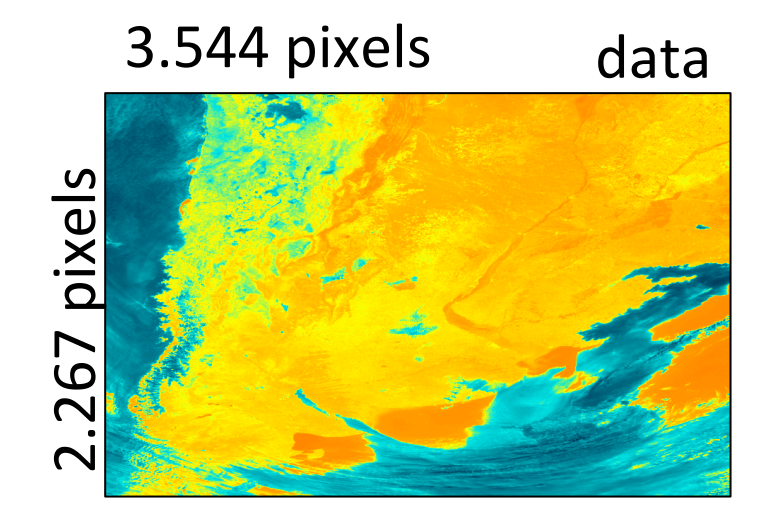

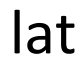

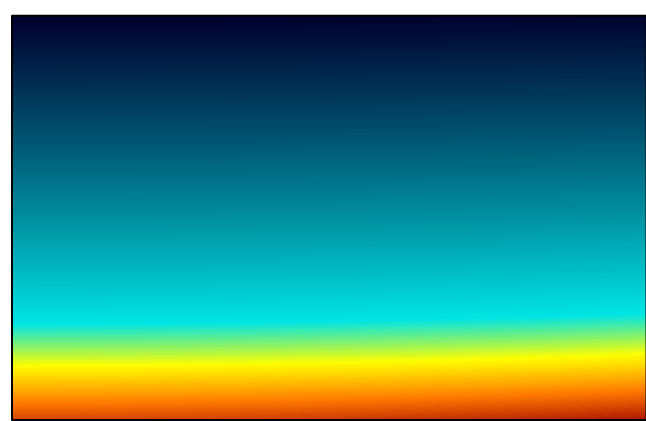

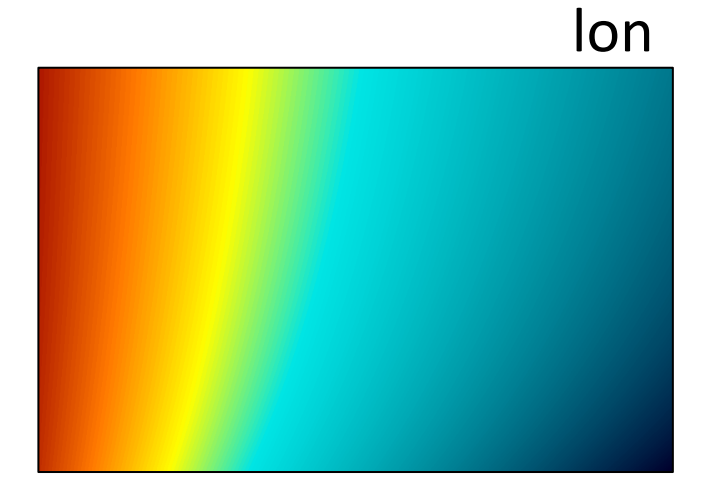

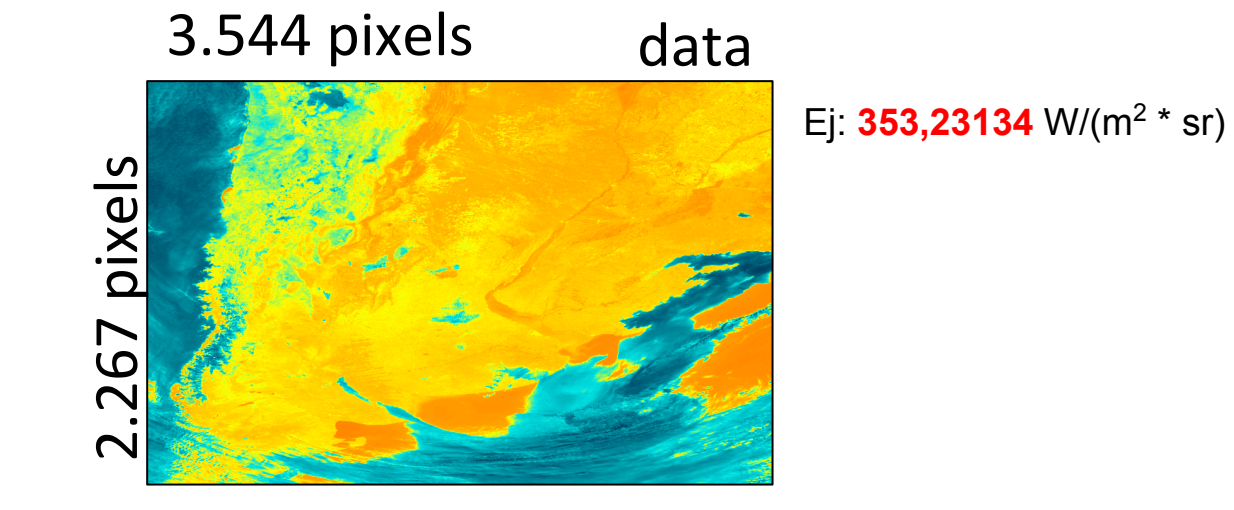

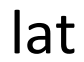

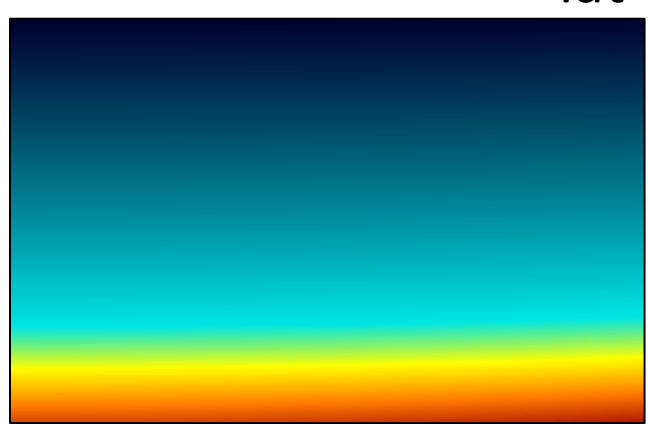

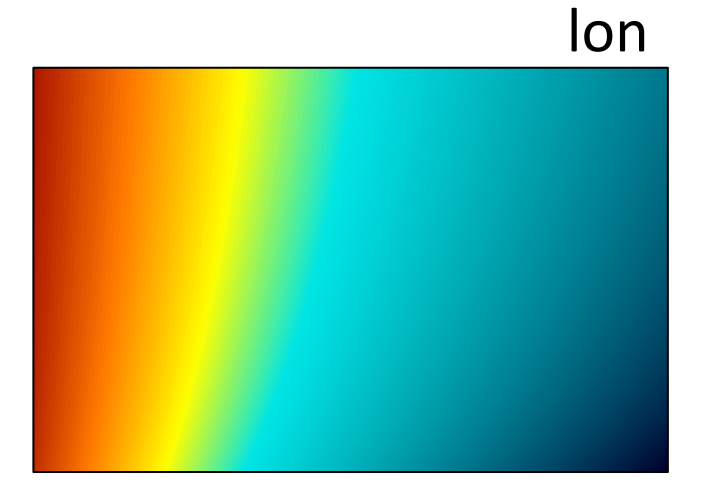

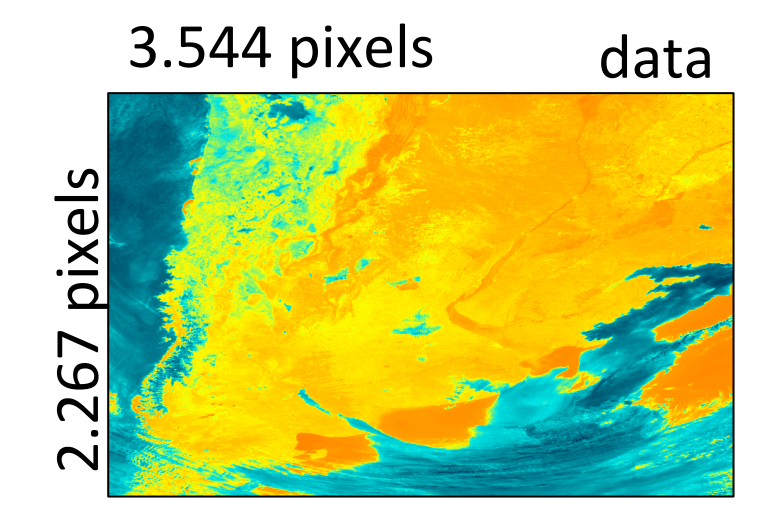

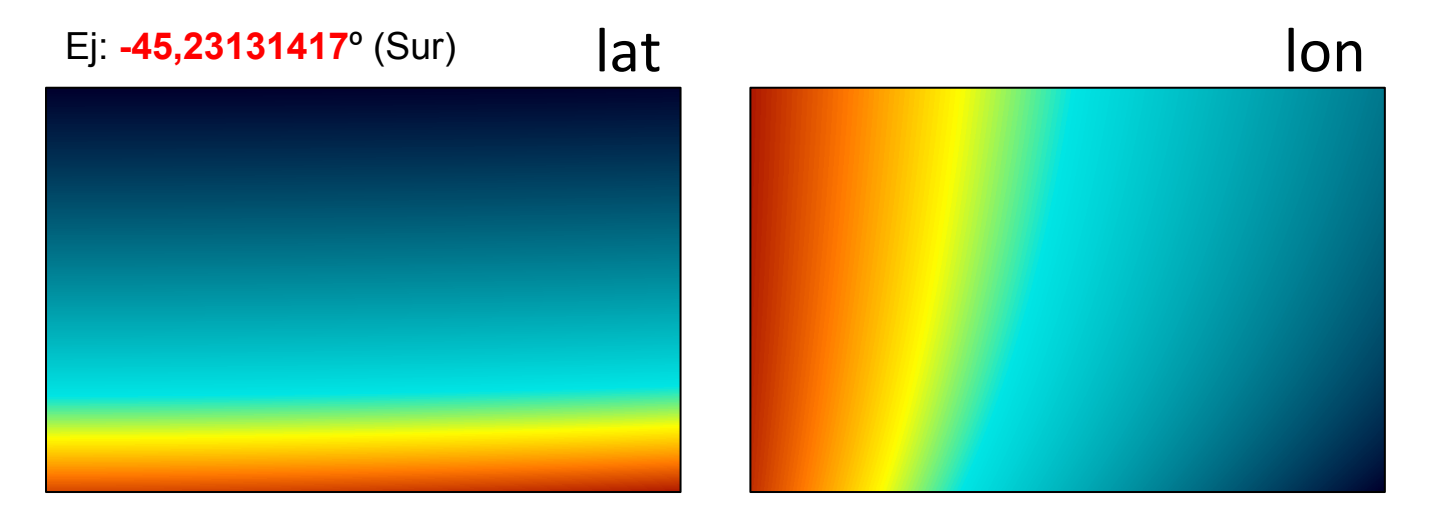

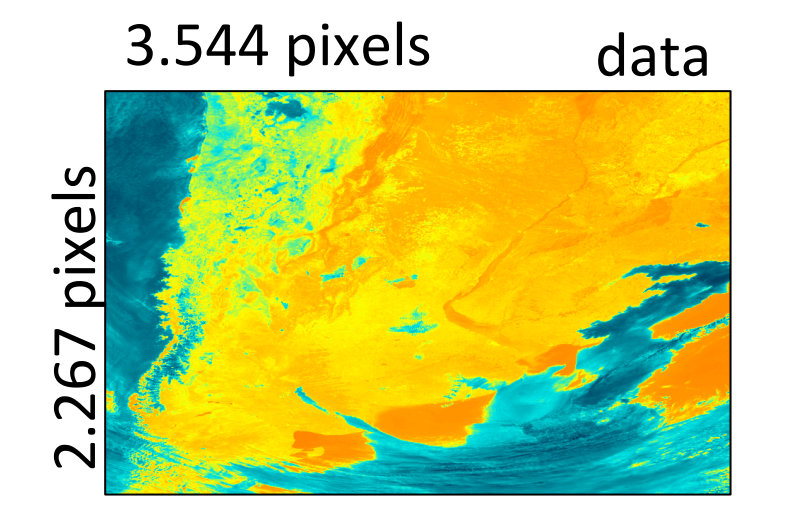

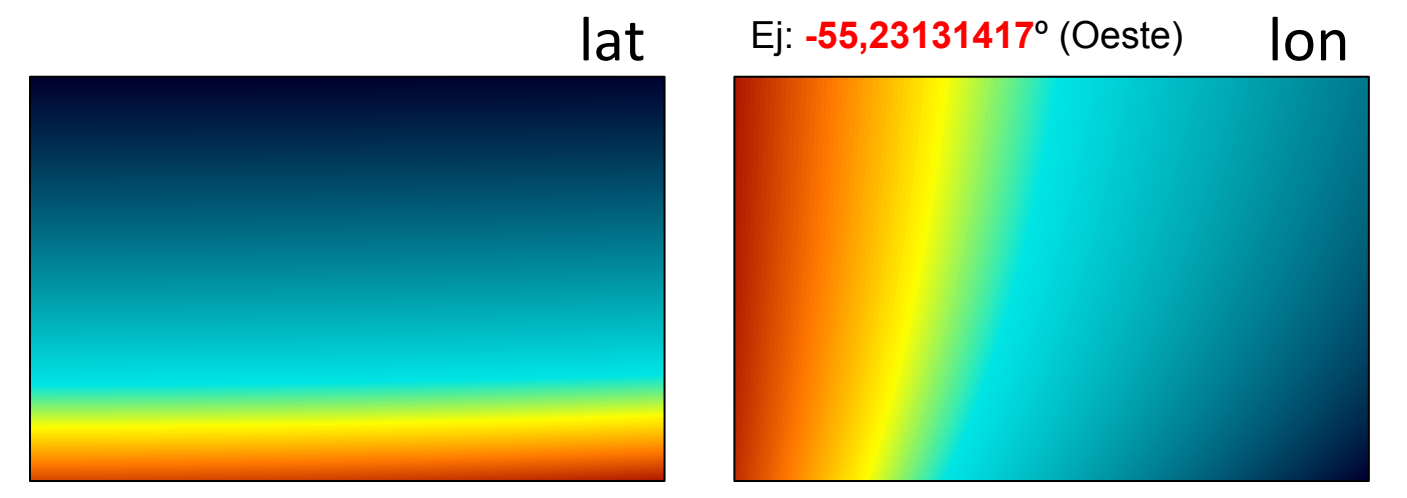

#### **pixel**

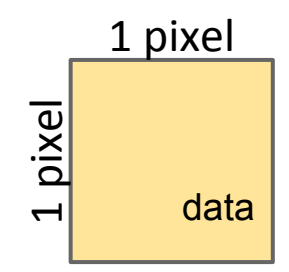

#### data calibrada: float 32 bits: W/m<sup>2</sup> **4 bytes/px**

#### **pixel**

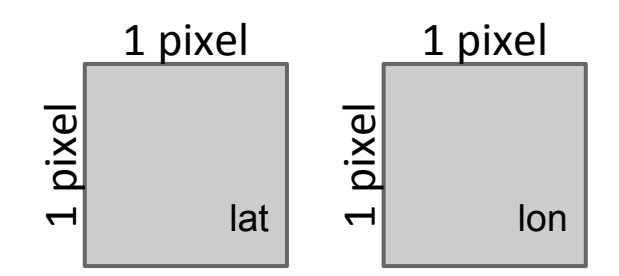

#### lat: float 32 bits: grados **4 bytes/px**

lon: float 32 bits: grados **4 bytes/px**

#### **pixel**

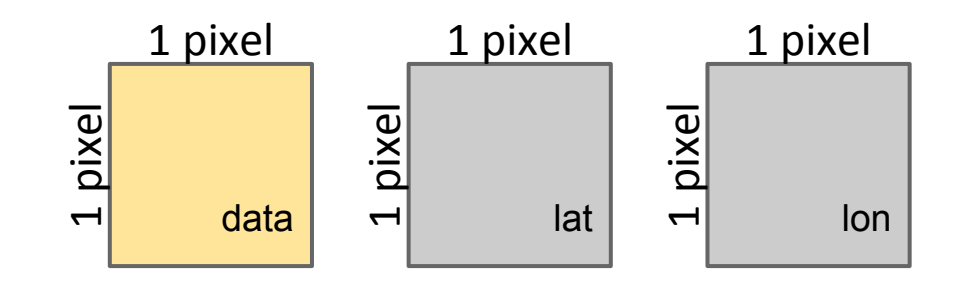

#### data calibrada + lat + lon **4 bytes/px \* 3**

**12 bytes/px**

#### **imagen**

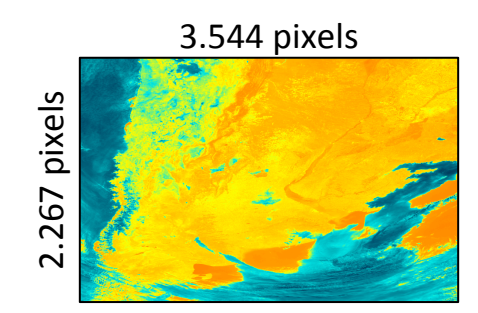

#### **8.034.248 px/imagen**

#### 12 bytes/px \* 8.034.248 px/imagen **97 MB/imagen**

#### **paquete**

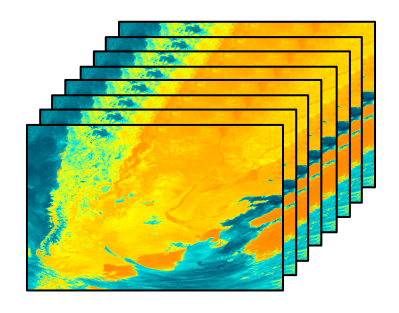

#### 2 imagen/hora \* 12 hora luz/dia \* 30 dia/mes **720 imagen/mes**

97 MB/imagen \* 720 imagen/mes **70 GB/paquete**

#### **stream de entrada**

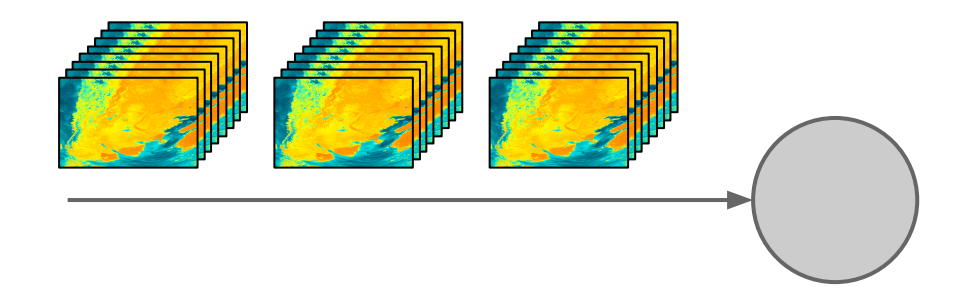

# **70 GB/30 min 2,3 GB/min**

#### **stream de salida**

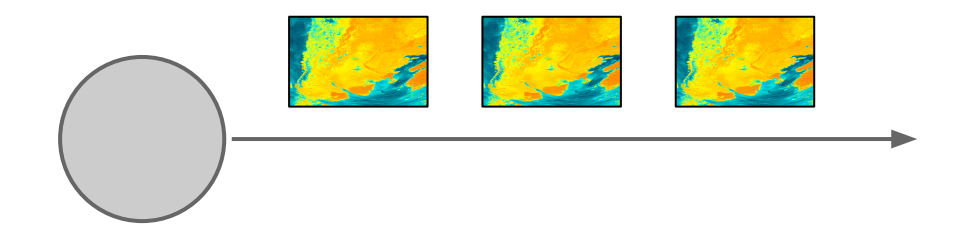

#### 8034248 px/imagen \* 4 bytes/px

# **321 MB/30min 10,7 MB/min**

## **hardware**

**CentroTIC** 

# 12 GB RAM 2.880 CUDA Cores a 745 Mhz

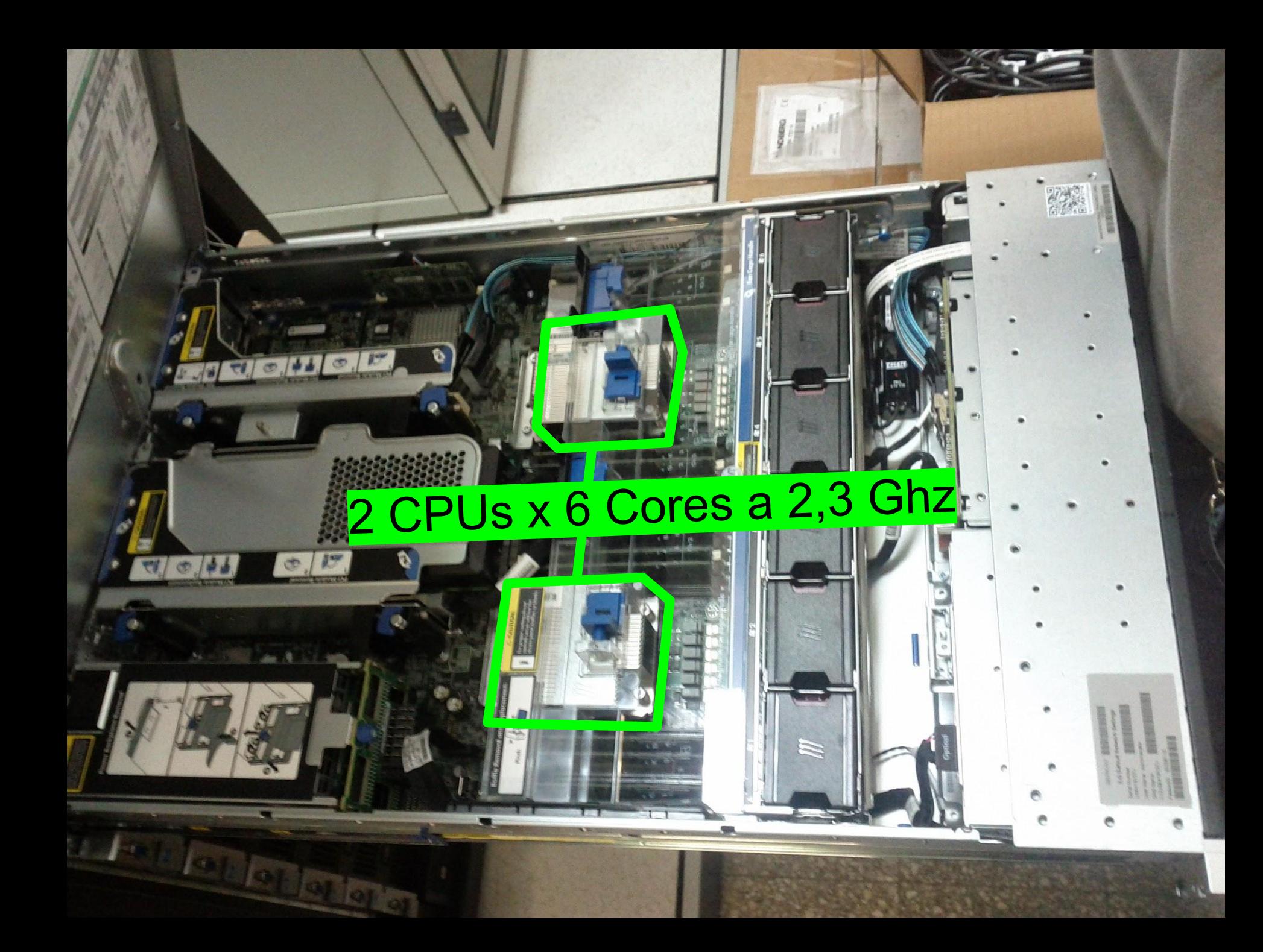

![](_page_25_Picture_0.jpeg)

![](_page_26_Picture_0.jpeg)

![](_page_27_Picture_0.jpeg)

#### 24 TB Disk (12 TB con RAID

 $\eta$ 

**BURNE MISSION** 

which is a wide

and fame famous

a" fasa' fasa

af fass, fassag

#### **desafíos**

### estrategia de **tiles o mosaicos normalización** de mediciones en tierra **distribución de carga** en el Cluster optimizaciones **en GPU generar una arquitectura de procesamiento**

#### **codigo fuente**

repositorios github [gersolar/netcdf](https://github.com/gersolar/netcdf) gersolar[/noaaclass](https://github.com/gersolar/noaaclass) [ecolell/goesdb](https://github.com/ecolell/goesdb) [rossant/playdoh](https://github.com/rossant/playdoh) [ecolell/solar\\_radiation\\_model](https://github.com/ecolell/solar_radiation_model)

### **¿preguntas?**

![](_page_32_Picture_0.jpeg)